## SAP ABAP table FIP S RANGE {Range Structure for FIP POWL}

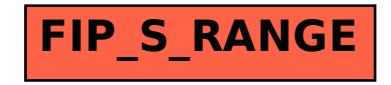